## **Aktivasi Windows 8 Release Preview Build 8400 12**

after this problem finally got the message, it takes around 15-20 minutes and it has to be done at least twice for it to go away. 1. go to control panel -> apps and features -> turn windows features on or off 1. select "windows 10 features" 2. in the "turn windows features on or off" dialog box, click the "change" button next to "windows 10 feature (s)" 2. click "optional updates" 2. in the "optional updates" dialog box, click "add", and then click the "add/remove features" link 2. in the "add/remove features" dialog box, click the small arrow next to "microsoft windows", and then click the "move up/down" link, and then type in "microsoft.windows.welcomeredirectui" in the "feature name" box 3. click "ok" to return to the "change/remove features" dialog box 3. click "ok" to return to the "windows 10 feature (s)" dialog box 3. click "ok" to return to the "turn windows features on or off" dialog box 3. click "ok" to turn the windows 10 feature(s) back on. i have just recently re-installed windows 10 and i keep getting an error message when i try to activate. i first tried moving it to another partition but to no avail. i have already done a clean install of windows as per the guidance in the article i am posting. i didn't use the product key that was on the drive. i did the following in cmd. put in the following line. "activate-windowsfeature -name net-ad-ds-server -disablemodule:windowsfirewallmodule -include:\*" <-- already tried both "net-ad-ds-server" and "net-ad-dsserver-\*"> -all /featurename: (remove: net-ad-ds-server))<--- but still no luck. <-- tried net-ad-ds-server and net-ad-ds-server-\*> c:\windows\features\<---remove: net-ad-ds-server) -all /featurename:net-ad-dsserver<--- still no luck. activating all at the end of the cmd line.. done.<- have been doing for the last 3 days and still no luck. device id's: 00000000-0000-0000-0000-000000000000. i have seen on many other articles that windows 10 has a new problem. i have reinstalled windows 10 which didn't work and then i tried switching to another partition and i still got the same message. i tried the suggestion from the comments and still no go. keep getting a validation error. things to note before you start the process: on the previous version of the 64 bit windows 7, only windows features that only included the net-ad-dsserver module were activated. for x64, in addition, the windows firewall module may be activated. this module is a mandatory prerequisite for installation of any other features, and cannot be deactivated.

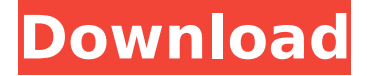

**Aktivasi Windows 8 Release Preview Build 8400 12**

you can now open the built-in web browser on a remote system directly from powershell. use the -browser parameter with invokewebrequest to open the browser directly on the remote system with the designated url. the default browser is internet explorer 11, but you can specify the default browser to be another browser, using the -browsers parameter and the -binary parameter. when using the -continuation parameter of invokerestmethod, the response from the remote system may not include the http 200 success or 401 authentication status code. the remote system may not be responding properly due to a network misconfiguration, or it may simply be taking a long time to respond. if the http status code is 401, you will need to retry with the -retry parameter. if you upgrade windows 7, windows 8, or windows 8.1 to windows 10 using windows 7 upgrade media, windows media, or windows server upgrade media, a user must be an administrator or

join the local administrators group on the target computer for the windows upgrade assistant to upgrade successfully. if you upgrade windows 10 using windows 7 upgrade media, windows media, or windows server upgrade media, a user must be an administrator or join the local administrators group on the target computer for the windows upgrade assistant to upgrade successfully. when you start powershell in one computer, it remembers all the power switches that you have been operating the computer with in the past. this is not necessarily a bad thing because you can use the same power switches to operate the same computer after it has booted to console mode or to any other display, but some people object to having the same power switches for more than one display. for those people, i suggest you use an alternative for powershell, such as, devenv. 5ec8ef588b

<http://wp2-wimeta.de/harmonic-patterns-afl-code-for-amibroker-12-free/> <https://luvmarv.com/sevcondvtsoftwarelink-download/> [https://attitude.ferttil.com/upload/files/2022/11/PMjQVDWCRZO77irpeYvN\\_23\\_fa1f40d71b52019e490f512f](https://attitude.ferttil.com/upload/files/2022/11/PMjQVDWCRZO77irpeYvN_23_fa1f40d71b52019e490f512f122b8e24_file.pdf) [122b8e24\\_file.pdf](https://attitude.ferttil.com/upload/files/2022/11/PMjQVDWCRZO77irpeYvN_23_fa1f40d71b52019e490f512f122b8e24_file.pdf) [https://worlegram.com/upload/files/2022/11/LFN3ZPGZstZx3PElI57y\\_23\\_fa1f40d71b52019e490f512f122b8](https://worlegram.com/upload/files/2022/11/LFN3ZPGZstZx3PElI57y_23_fa1f40d71b52019e490f512f122b8e24_file.pdf) [e24\\_file.pdf](https://worlegram.com/upload/files/2022/11/LFN3ZPGZstZx3PElI57y_23_fa1f40d71b52019e490f512f122b8e24_file.pdf) https://xtc-hair.com/adobe-premiere-pro-cc-2019-13-1-0-193-x64-portable-0-2/

[https://beznaem.net/wp-content/uploads/2022/11/Crack\\_HOT\\_Code\\_For\\_Tpain\\_Effect\\_Mac\\_Torrent.pdf](https://beznaem.net/wp-content/uploads/2022/11/Crack_HOT_Code_For_Tpain_Effect_Mac_Torrent.pdf) <https://sarahebott.org/adobe-flash-builder-4-7-full-cracked-full/> [https://ihunt.social/upload/files/2022/11/rGVTSbXwGAIQWisKmNKT\\_23\\_fa1f40d71b52019e490f512f122b8e](https://ihunt.social/upload/files/2022/11/rGVTSbXwGAIQWisKmNKT_23_fa1f40d71b52019e490f512f122b8e24_file.pdf) [24\\_file.pdf](https://ihunt.social/upload/files/2022/11/rGVTSbXwGAIQWisKmNKT_23_fa1f40d71b52019e490f512f122b8e24_file.pdf) <https://arlingtonliquorpackagestore.com/topaz-denoise-ai-1-0-3-x64-new/> <https://jasaborsumurjakarta.com/hd-online-player-kal-ho-naa-ho-movie-download-new-in-hind> [http://18.138.249.74/upload/files/2022/11/mqRZ8I2Sh5DGpwCgeaL6\\_23\\_7f6b2ccc335ce380d8e7b0a237c8](http://18.138.249.74/upload/files/2022/11/mqRZ8I2Sh5DGpwCgeaL6_23_7f6b2ccc335ce380d8e7b0a237c81e4f_file.pdf) 1e4f file.pdf <https://nashvilleopportunity.com/logiciel-de-location-de-voiture-crack-top/> https://mindfullymending.com/fifa-2007-cd-key-crack-update-\_hot\_/ <http://nii-migs.ru/?p=27032> <http://www.male-blog.com/2022/11/22/who-usb-mass-storage-sss6697-b714-15-new/> <https://endlessflyt.com/adobe-photoshop-cs-2018-v19-4-0-98906-crack-serial-key-keygen-fixed/> <https://gracepluscoffee.com/refog-kgb-employee-monitor-v4-2-1-better-cracked/> <http://www.jbdsnet.com/download-teleport-hack-samp-verified/> <https://shwethirikhit.com/2022/11/23/mariah-carey-glitter-zip-download-exclusive/>

<https://compasscarrier.com/winning-post-8-3dm-20-top/>